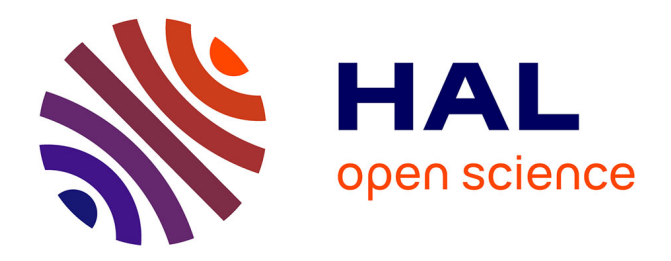

### **Des bioindicateurs pour évaluer l'impact ou la restauration vis-à-vis des pesticides – Invertébrés**

Thierry Caquet, Marc Roucaute, Frédéric Rimet, Agnes Bouchez

#### **To cite this version:**

Thierry Caquet, Marc Roucaute, Frédéric Rimet, Agnes Bouchez. Des bioindicateurs pour évaluer l'impact ou la restauration vis-à-vis des pesticides – Invertébrés. Colloque ONEMA Les méthodes d'évaluation de l'état des eaux : situation et perspectives dans le contexte de la DCE, Apr 2011, Paris, France. 20 p. hal-01453818

#### **HAL Id: hal-01453818 <https://hal.science/hal-01453818>**

Submitted on 6 Jun 2020

**HAL** is a multi-disciplinary open access archive for the deposit and dissemination of scientific research documents, whether they are published or not. The documents may come from teaching and research institutions in France or abroad, or from public or private research centers.

L'archive ouverte pluridisciplinaire **HAL**, est destinée au dépôt et à la diffusion de documents scientifiques de niveau recherche, publiés ou non, émanant des établissements d'enseignement et de recherche français ou étrangers, des laboratoires publics ou privés.

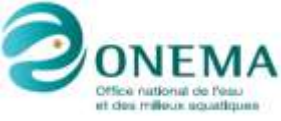

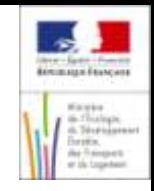

**Les méthodes d'évaluation de l'état des eaux : situation et perspectives dans le contexte de la DCE**

# **Des bioindicateurs pour évaluer l'impact ou la restauration vis-à-vis des pesticides - Invertébrés**

Action 9 INRA Thonon-Rennes / ONEMA Thierry Caquet, Marc Roucaute, Frédéric Rimet, Agnès Bouchez

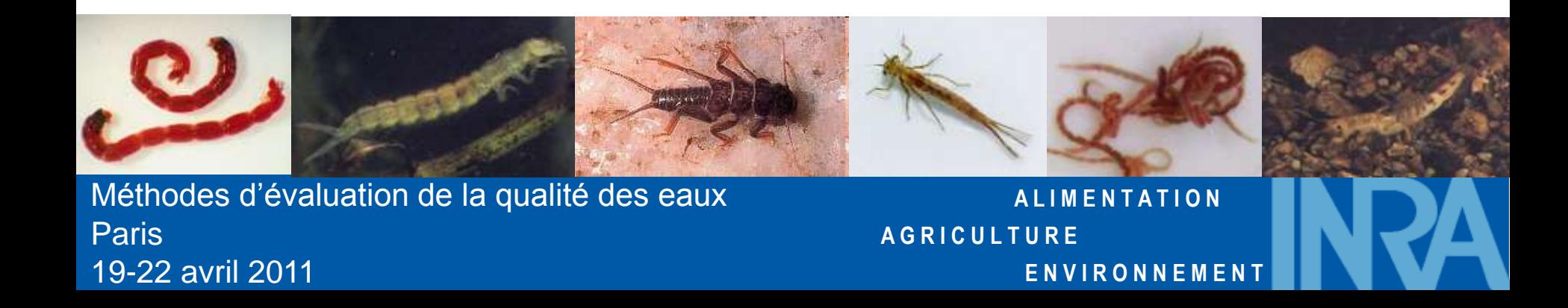

# **Objectifs généraux**

- Recherche d'indicateurs d'impact/pesticides.

- Utilisables pour décrire l'état à un instant donné mais aussi pour mettre en évidence les évolutions suite à des changements de pratiques  $\Rightarrow$  pressions  $\Rightarrow$  impacts.

- Si possible, ne nécessitant pas d'études de terrain additionnelles dérivables à partir de données de biosurveillance/échantillons existant.

- Métriques 'traditionnelles' + Métriques basées sur les traits biologiques et écologiques.

**A L I M E N T A T I O N A G R I C U L T U R E E N V I R O N N E M E N T**

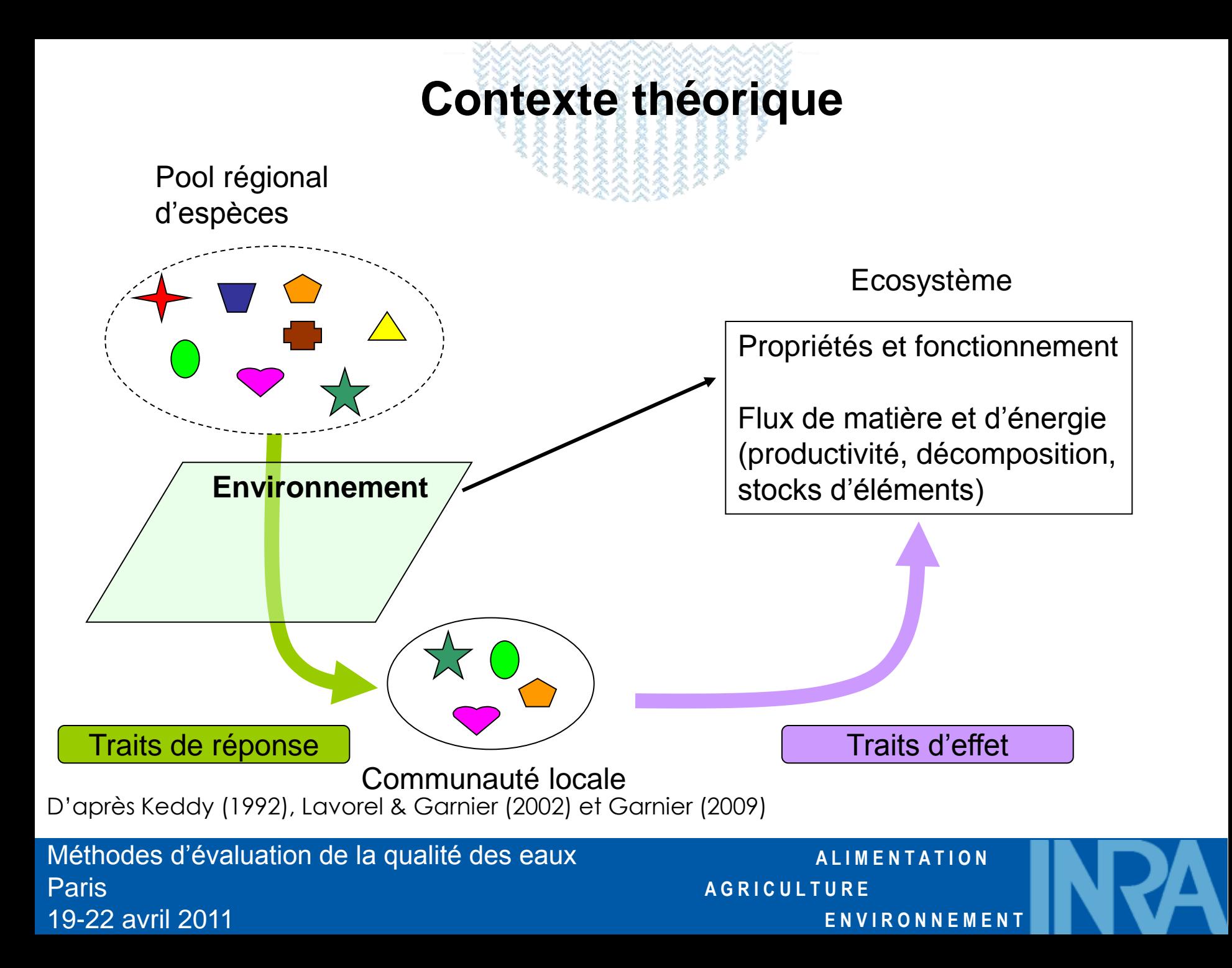

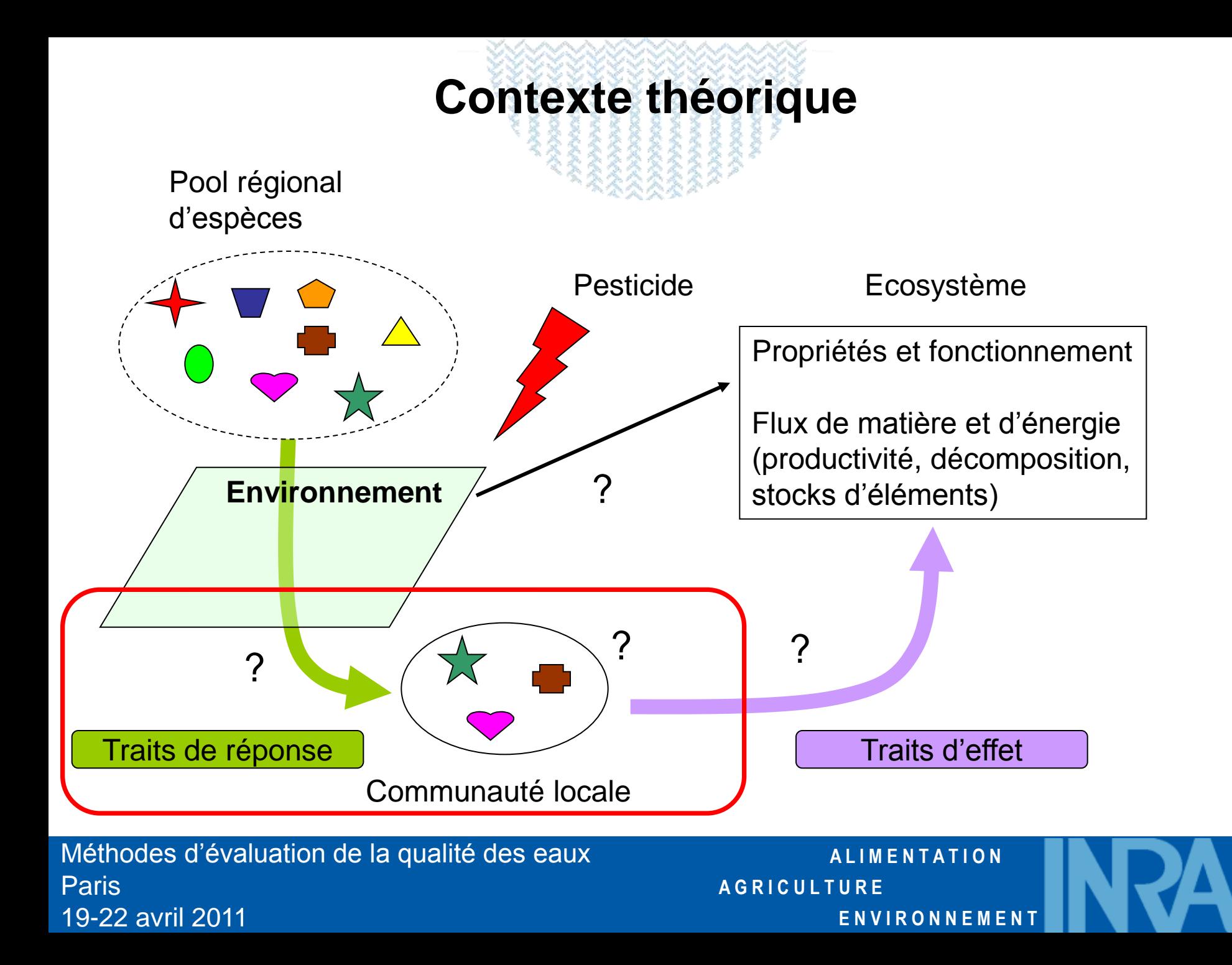

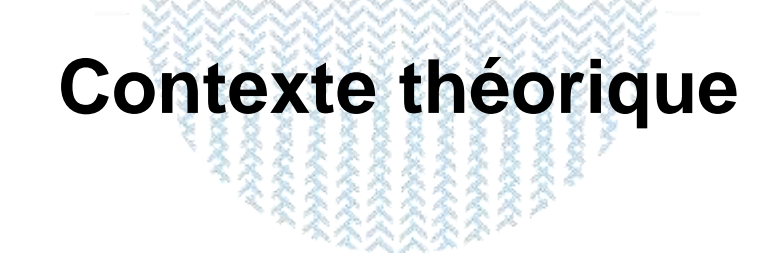

- **Traits biologiques** = variables qui décrivent une caractéristique morphologique, physiologique ou comportementale d'un taxon :
	- − cycle de vie (durée, nombre de générations/an, …) ;
	- − dispersion, formes de résistance résilience ;
	- − interactions avec le milieu (**type de nourriture**, mode d'alimentation, mode de locomotion) ;
	- − anatomiques ou physiologiques (**mode de respiration**).
- **Traits écologiques** = variables qui décrivent les affinités d'un taxon pour une caractéristique de l'habitat :
	- − mésologie (substrat, vitesse de courant, température, statut trophique, salinité) ;
	- − distribution spatiale (biogéographique, altitudinale, longitudinale, transversale) ;
	- − sensibilité aux perturbations (valeur saprobiale, polluosensibilité).

Méthodes d'évaluation de la qualité des eaux Paris 19-22 avril 2011

**A L I M E N T A T I O N A G R I C U L T U R E E N V I R O N N E M E N T**

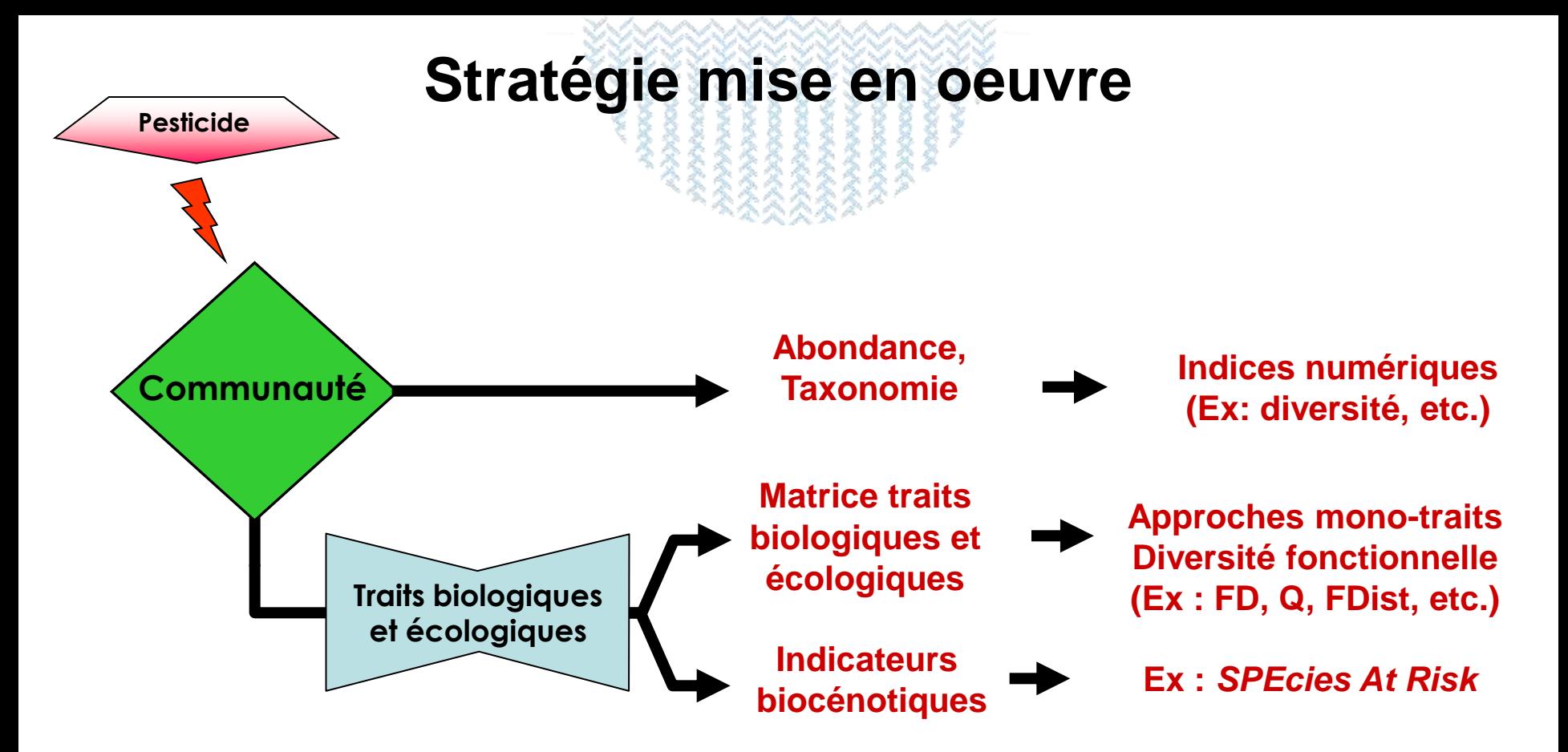

Contextes : mésocosmes lentiques, milieu naturel

• Problèmes : choix des traits d'intérêt, disponibilité de données sur les traits et interprétation en cas de stress multiples (voir Statzner & Bêche, 2010. *Freshwater Biol.*, 55, 90-119)

Méthodes d'évaluation de la qualité des eaux Paris 19-22 avril 2011

**A L I M E N T A T I O N A G R I C U L T U R E E N V I R O N N E M E N T**

### **Indices de diversité fonctionnelle**

• Matrice de traits (Ph. Usseglio-Polatera)

$$
S = \begin{pmatrix} x_{1,1} & x_{1,2} & x_{1,3} & \dots & x_{1,t} \\ x_{2,1} & x_{2,2} & x_{2,3} & \dots & x_{2,t} \\ x_{3,1} & x_{3,2} & x_{3,3} & \dots & x_{3,t} \\ \dots & \dots & \dots & \dots & \dots \\ x_{s,1} & x_{s,2} & x_{s,3} & \dots & x_{s,t} \end{pmatrix}
$$

Ex. Entropie quadratique de Rao

• Calcul d'une matrice de distances entre espèces (Manly)

$$
\Rightarrow D = \begin{pmatrix} 0 & d_{1,2} & d_{1,3} & \dots & d_{1,s} \\ d_{2,1} & 0 & d_{2,3} & \dots & d_{2,s} \\ d_{3,1} & d_{3,2} & 0 & \dots & d_{3,s} \\ \dots & \dots & \dots & 0 & \dots \\ d_{s,1} & d_{s,2} & d_{s,3} & \dots & 0 \end{pmatrix}
$$

$$
d_{jk} = 1 - \frac{\sum_{m=1}^{M} q_{jm} q_{km}}{\sqrt{\sum_{m=1}^{M} q_{jm}^2 q_{km}^2}}
$$

 $\Rightarrow$  Pondération des distances entre espèces par leurs abondances relatives :

7

$$
Q=\sum_{i=1}^S\sum_{j=1}^S d_{ij}p_ip_j
$$

Méthodes d'évaluation de la qualité des eaux Paris 19-22 avril 2011

**A L I M E N T A T I O N A G R I C U L T U R E E N V I R O N N E M E N T**

# **Méthode SPEAR**

• Méthode SPEAR (*SPEcies At Risk ;* M. Liess- Helmholtz Center Leipzig) = classification des espèces en 2 catégories (*At Risk/Not At Risk*) selon :

 Traits : temps de génération, capacités de migration, présence de stades sensibles à la période d'exposition maximale aux pesticides.

Sensibilité aux pesticides.

$$
\%SPEAR[Abondance] = \frac{\sum_{i=1}^{S} log(n_i + 1) \cdot y_i}{\sum_{i=1}^{S} log(n_i + 1)}
$$
 
$$
\%SPEAR[Richesse] = \frac{\sum_{i=1}^{S} y_i}{S}
$$

(où n<sub>i</sub> est le nombre d'individus appartenant au groupe taxonomique i, S est la richesse taxonomique, et y<sub>i</sub> est un indice de sensibilité qui vaut 1 si le groupe est considéré comme à risque et 0 s'il est considéré comme non à risque).

Méthodes d'évaluation de la qualité des eaux Paris 19-22 avril 2011

**A L I M E N T A T I O N A G R I C U L T U R E E N V I R O N N E M E N T**

## **Etude de terrain**

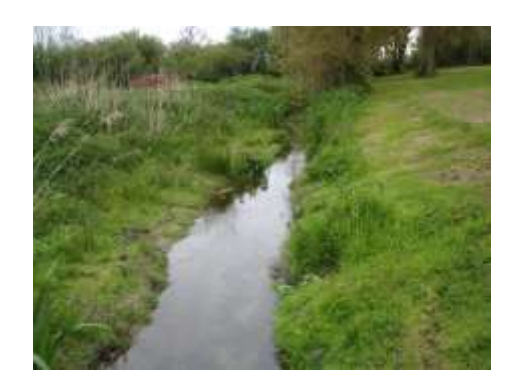

### **Général** Maraîchage

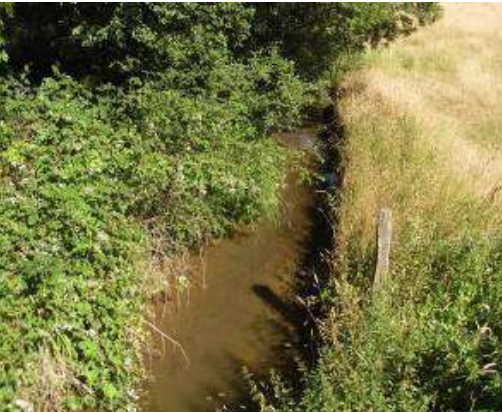

**Cliquempoix**

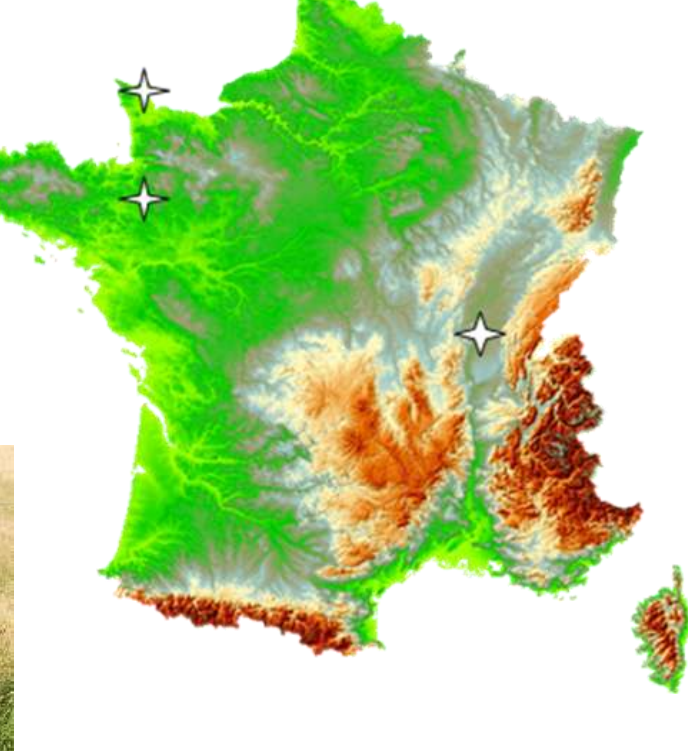

**Loëze**

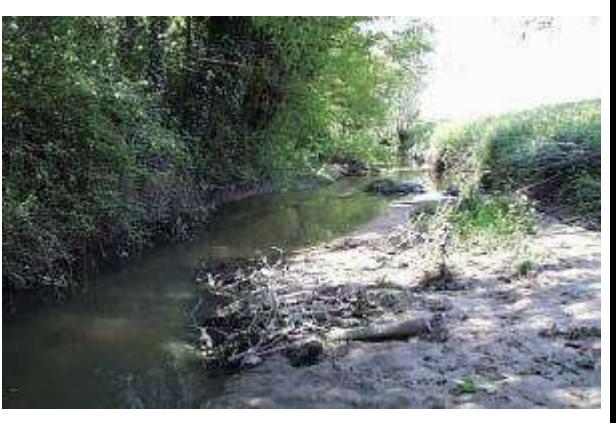

Maraîchage Grandes cultures

9

Polyculture-élevage

Méthodes d'évaluation de la qualité des eaux **Paris** 19-22 avril 2011

**A L I M E N T A T I O N A G R I C U L T U R E E N V I R O N N E M E N T**

# **Etude de terrain**

Analyses physico-chimiques

- Descripteurs généraux (Temp.,  $\mathrm{O}_2$ , ...)
- Nutriments
- Micropolluants (LDA26)
	- •Pesticides (130) 6-7/an
	- •Métaux

### Analyses biologiques

- Biofilms (4-11/an)
- Macro-invertébrés (2/an)

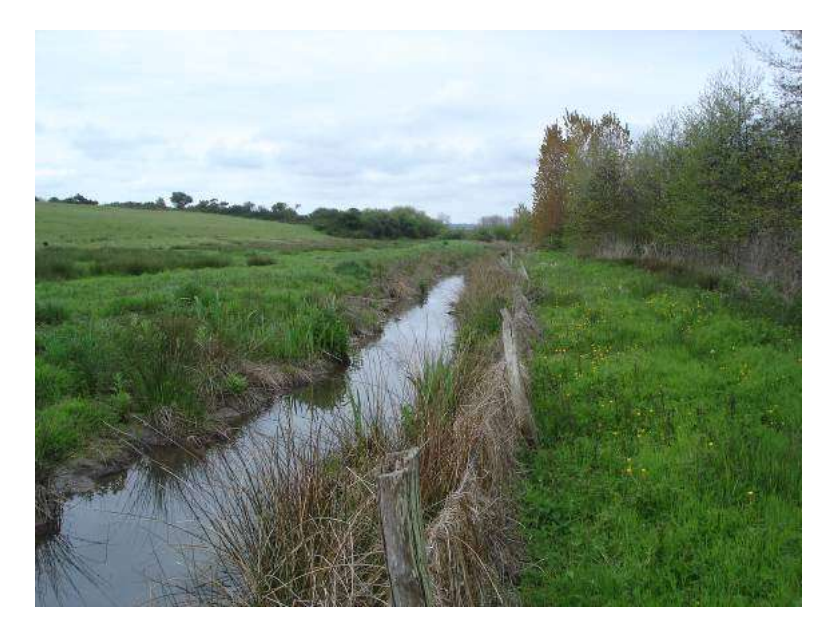

Prélèvements selon protocole RCS

Méthodes d'évaluation de la qualité des eaux Paris 19-22 avril 2011

**A L I M E N T A T I O N A G R I C U L T U R E E N V I R O N N E M E N T**

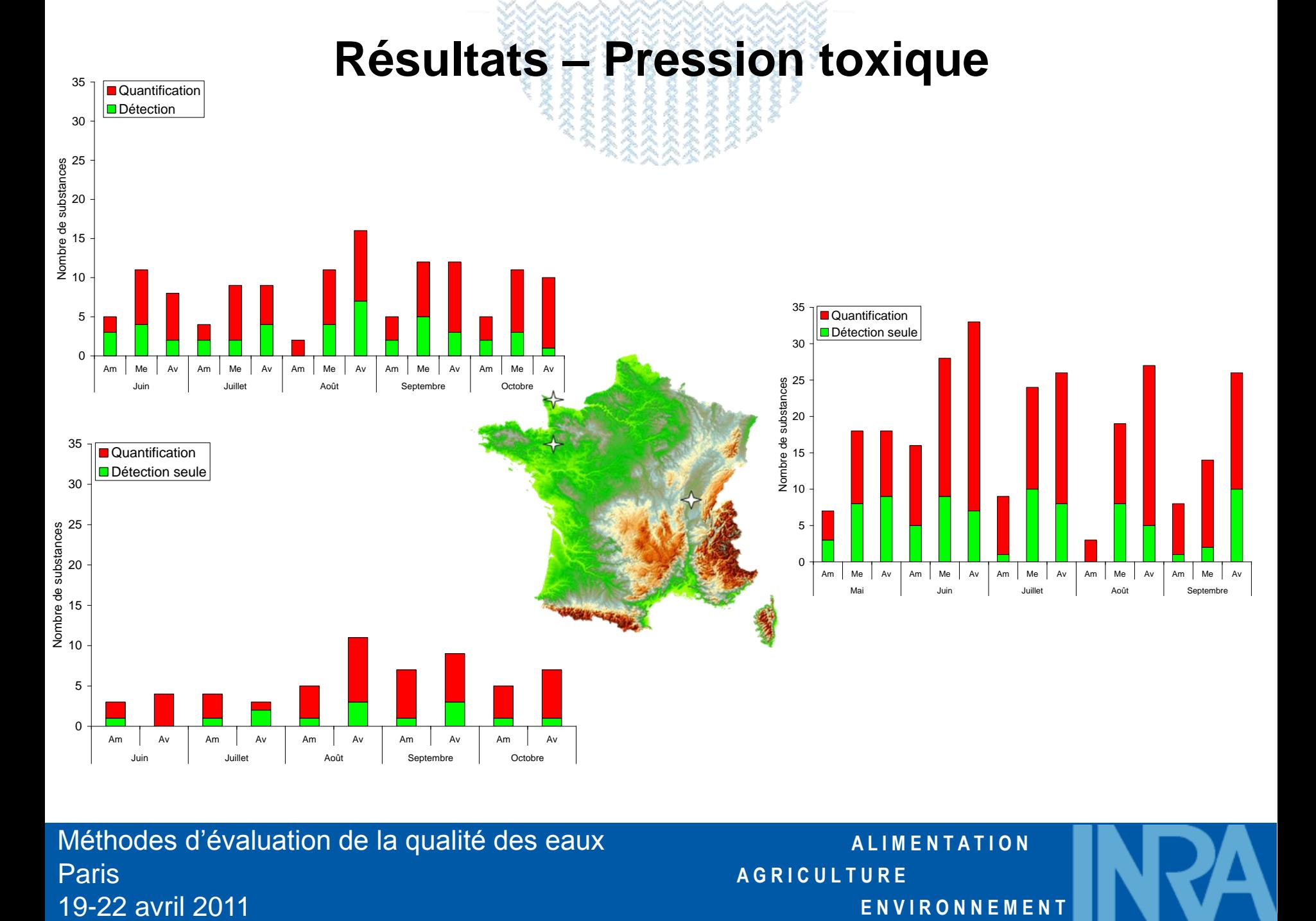

Méthodes d'évaluation de la qualité des eaux Paris

**A L I M E N T A T I O N A G R I C U L T U R E E N V I R O N N E M E N T**

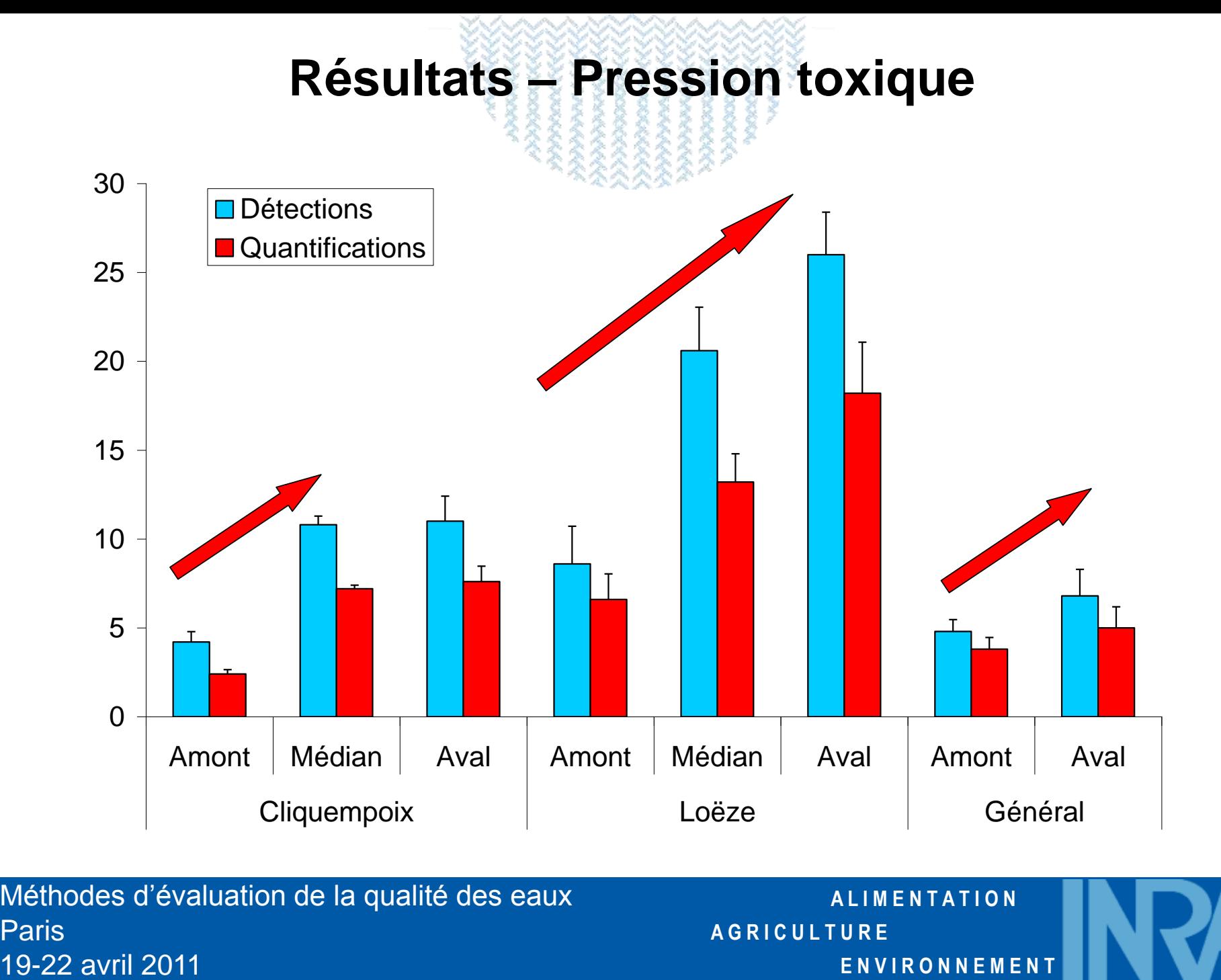

Méthodes d'évaluation de la qualité des eaux **Paris** 

**A L I M E N T A T I O N A G R I C U L T U R E E N V I R O N N E M E N T**

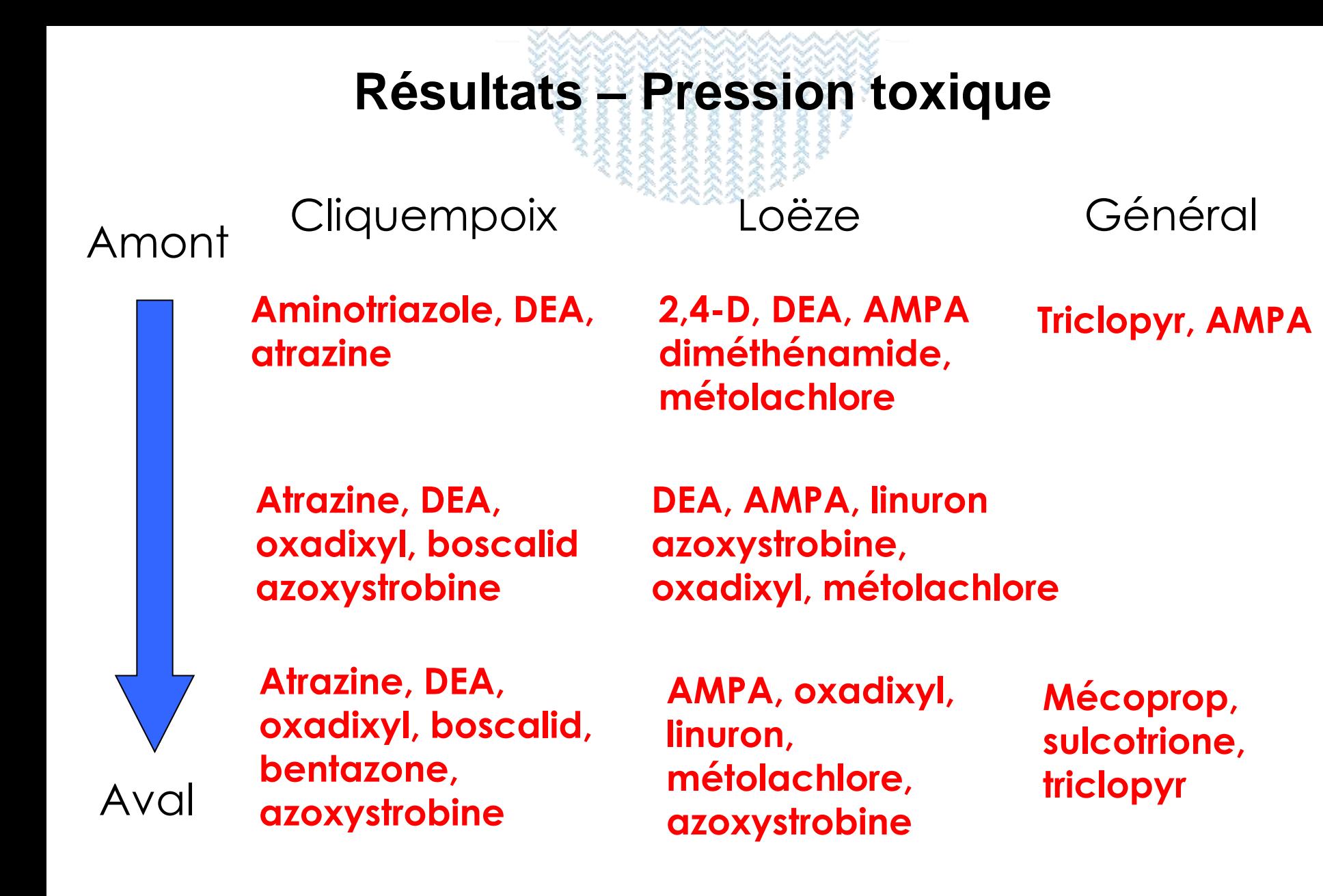

Méthodes d'évaluation de la qualité des eaux Paris 19-22 avril 2011

**A L I M E N T A T I O N A G R I C U L T U R E E N V I R O N N E M E N T**

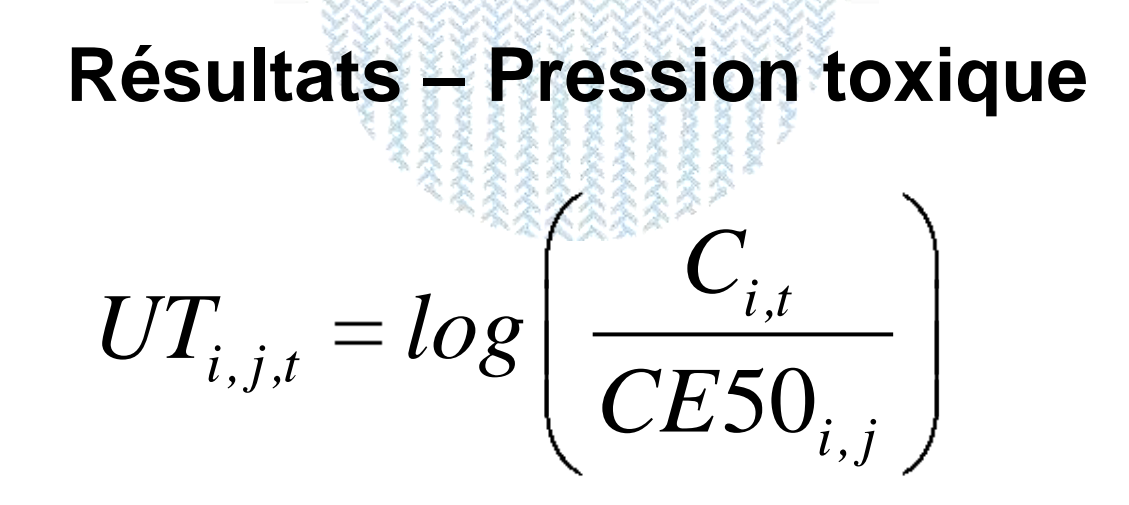

*i* = substance considérée

 $\begin{array}{c} \begin{array}{c} \circ \\ \hline \end{array} \end{array}$  i = substance considérée<br>  $i$  = espèce de référence (Pseudokirchneriella sub<br>  $t$  = date de mesure<br>
Données de référence = Agritox, Fo<br>
Etude indicateur=f(pression)  $\Rightarrow$  UT<sub>mc</sub><br>
Méthodes d *j* = espèce de référence (*Pseudokirchneriella subcapitata, Daphnia magna*) *t* = date de mesure

Données de référence = Agritox, Footprint PPDB

Etude indicateur=f(pression)  $\Rightarrow$  UT<sub>max</sub>

Méthodes d'évaluation de la qualité des eaux Paris

**A L I M E N T A T I O N A G R I C U L T U R E E N V I R O N N E M E N T**

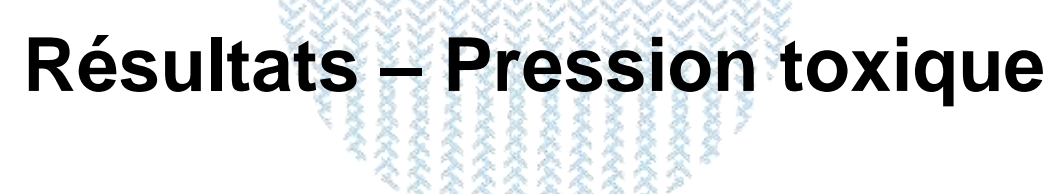

Loëze Cliquempoix

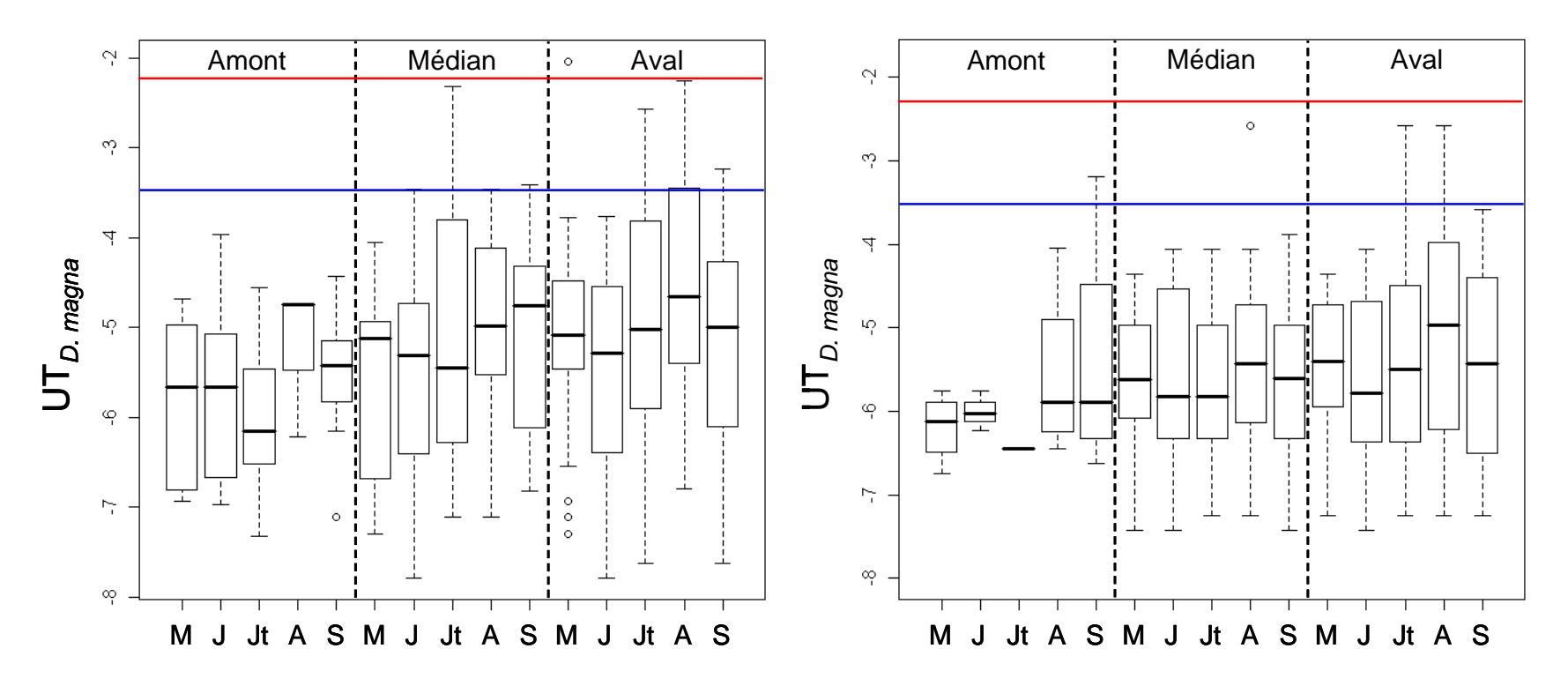

Méthodes d'évaluation de la qualité des eaux **Paris** 19-22 avril 2011

**A L I M E N T A T I O N A G R I C U L T U R E E N V I R O N N E M E N T**

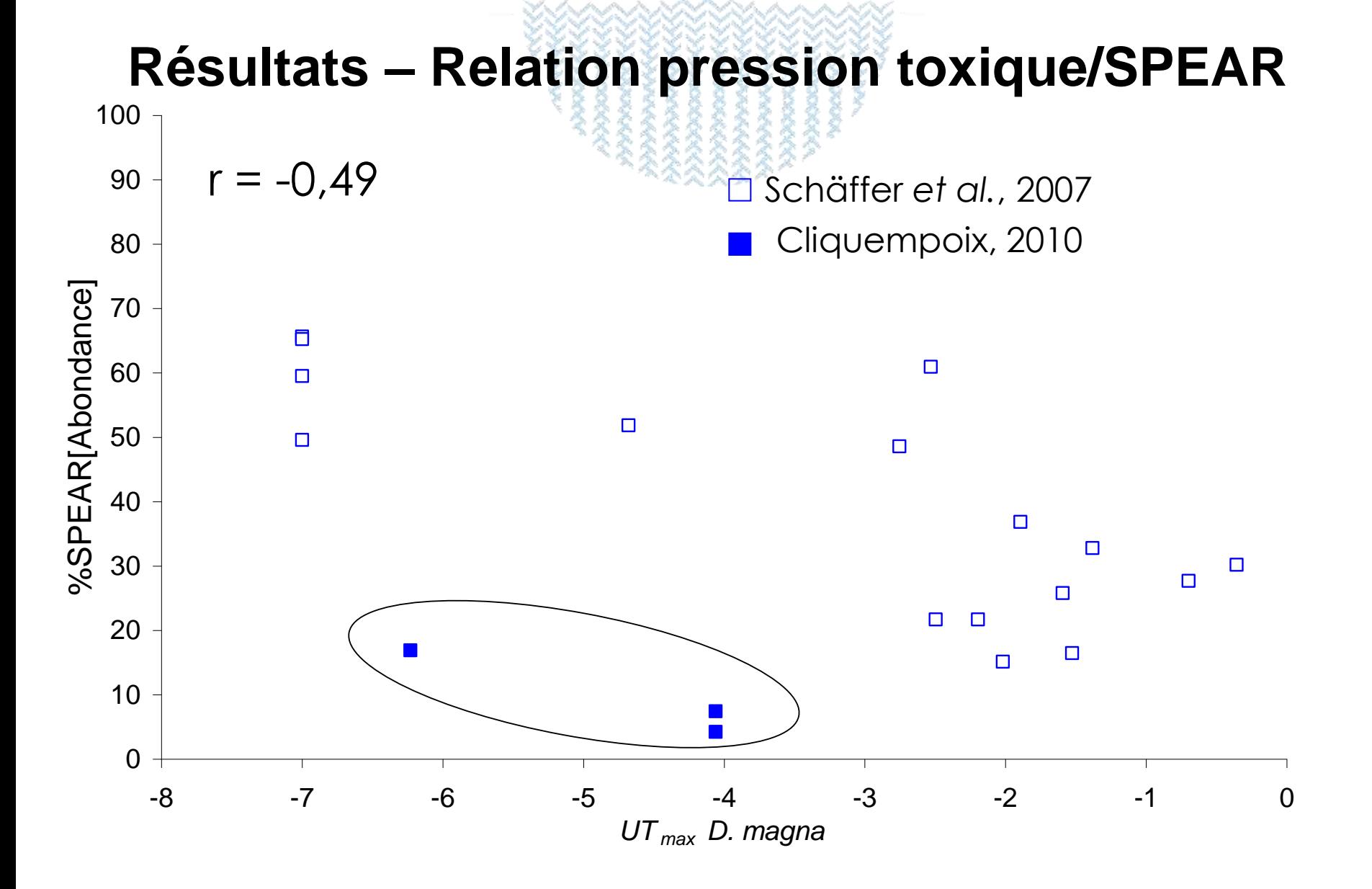

Méthodes d'évaluation de la qualité des eaux **Paris** 19-22 avril 2011

**A L I M E N T A T I O N A G R I C U L T U R E E N V I R O N N E M E N T**

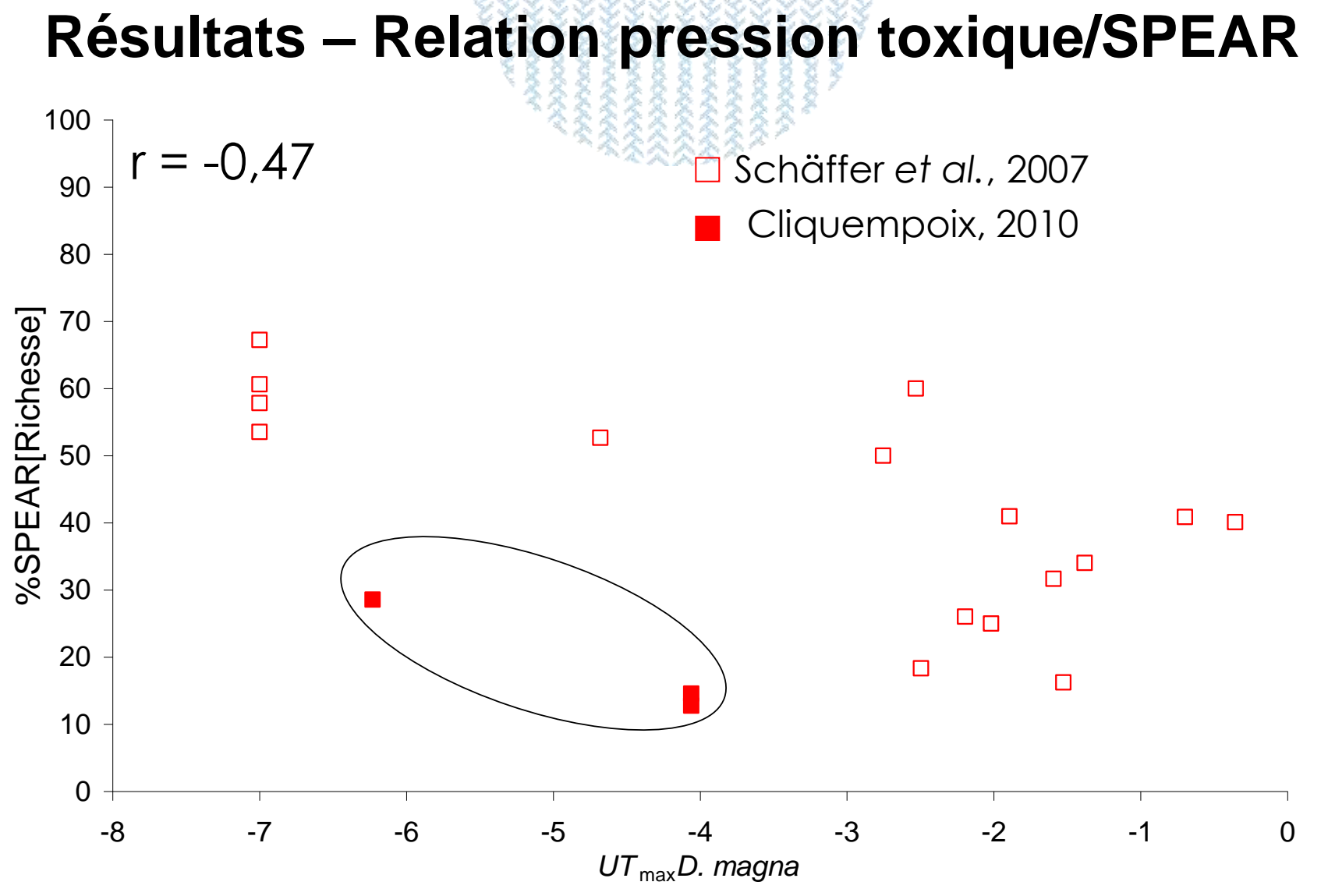

 $\Rightarrow$  Pente  $\approx$ , mais décalage ; autre facteur (habitat, nutriment) ?

Méthodes d'évaluation de la qualité des eaux **Paris** 0  $+$ <br>-8<br>⇒Pen<br>Méthodes d'éva<br>Paris<br>19-22 avril 2011

**A L I M E N T A T I O N A G R I C U L T U R E E N V I R O N N E M E N T**

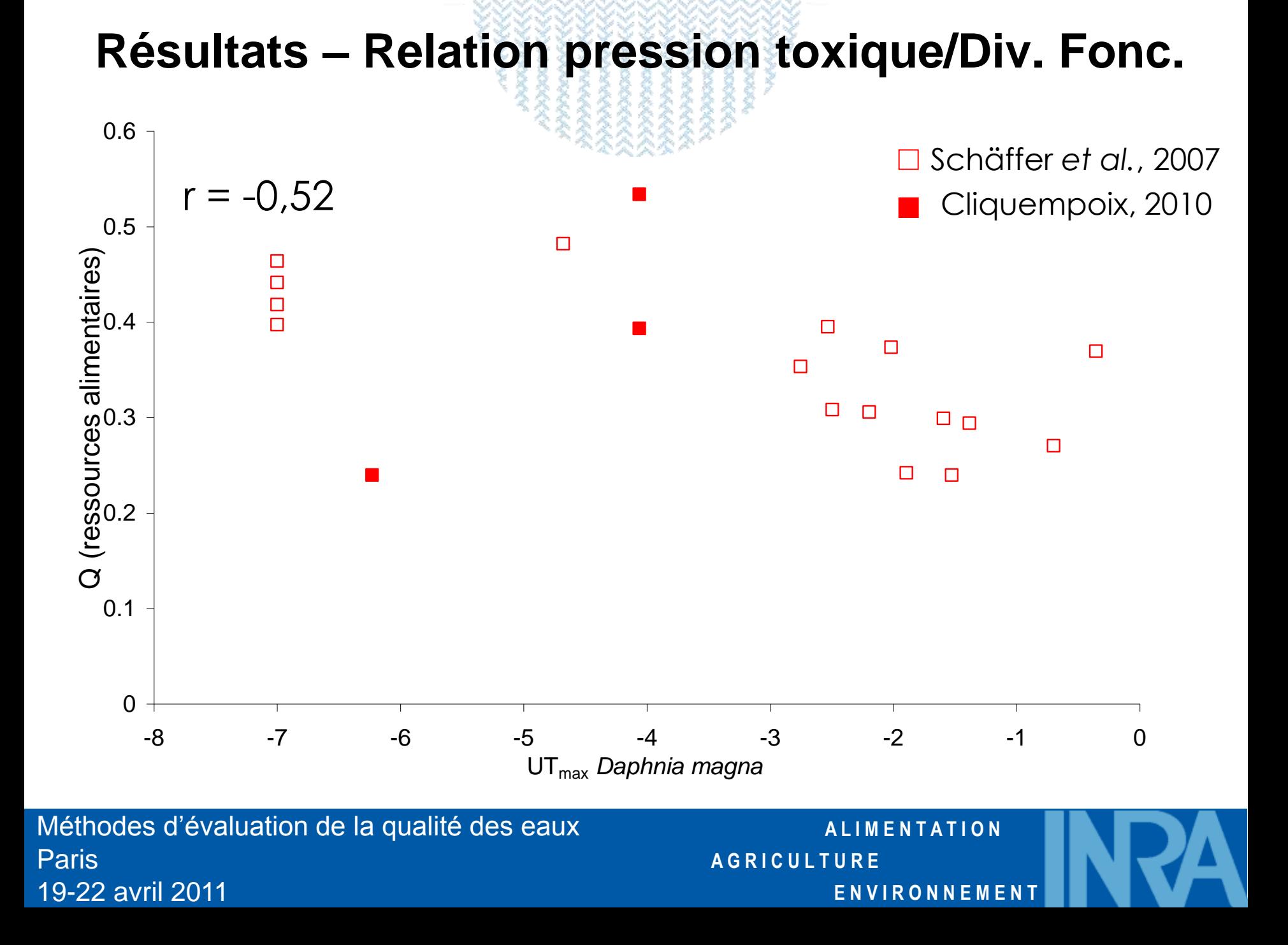

# **Bilan - Perspectives**

- Des avancées mais encore beaucoup de questions :

- •Caractérisation pression (ponctuelle vs. intégrée)
- •Echelle de sensibilité
- •Effets d'autres facteurs du milieu
- •Choix des traits
- Valeurs de traits  $\Rightarrow$  phénotypage haut débit ?
- Pistes pour d'autres indices (Div. Fonctionnelle)
- Des travaux comparables dans d'autres pays mais rien de (pré)-opérationnel - Aucune intercalibration
- Encore très en amont même si des besoins existent (pas nécessairement DCE).

19

**A L I M E N T A T I O N** 

**E N V I R O N N E M E N T**

**A G R I C U L T U R E**

Méthodes d'évaluation de la qualité des eaux Paris 19-22 avril 2011

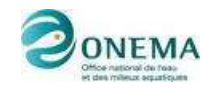

Cemagref

AGENCE<br>DE L'EAU

teres

- ONEMA
- CEMAGREF, Lyon et Bordeaux
- Agence de l'Eau Rhin-Meuse
- Agence de l'Eau RM&C
- DREAL
- Ministère en charge de l'Environnement

**Remerciements**

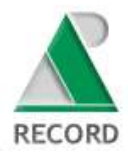

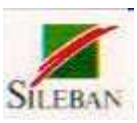

- RECORD
- **SILEBAN**

Méthodes d'évaluation de la qualité des eaux Paris 19-22 avril 2011

**A L I M E N T A T I O N A G R I C U L T U R E E N V I R O N N E M E N T**